# Критерии оценивания заданий с развёрнутым ответом

Дано натуральное число  $N$  ( $N \leq 10^9$ ). Необходимо найти и вывести наибольшую нечётную цифру в десятичной записи  $N$  или вывести сообщение «NO», если таких цифр нет.

Для решения этой задачи ученик написал программу, но, к сожалению, его программа неправильная.

Ниже эта программа для Вашего удобства приведена на пяти языках программирования.

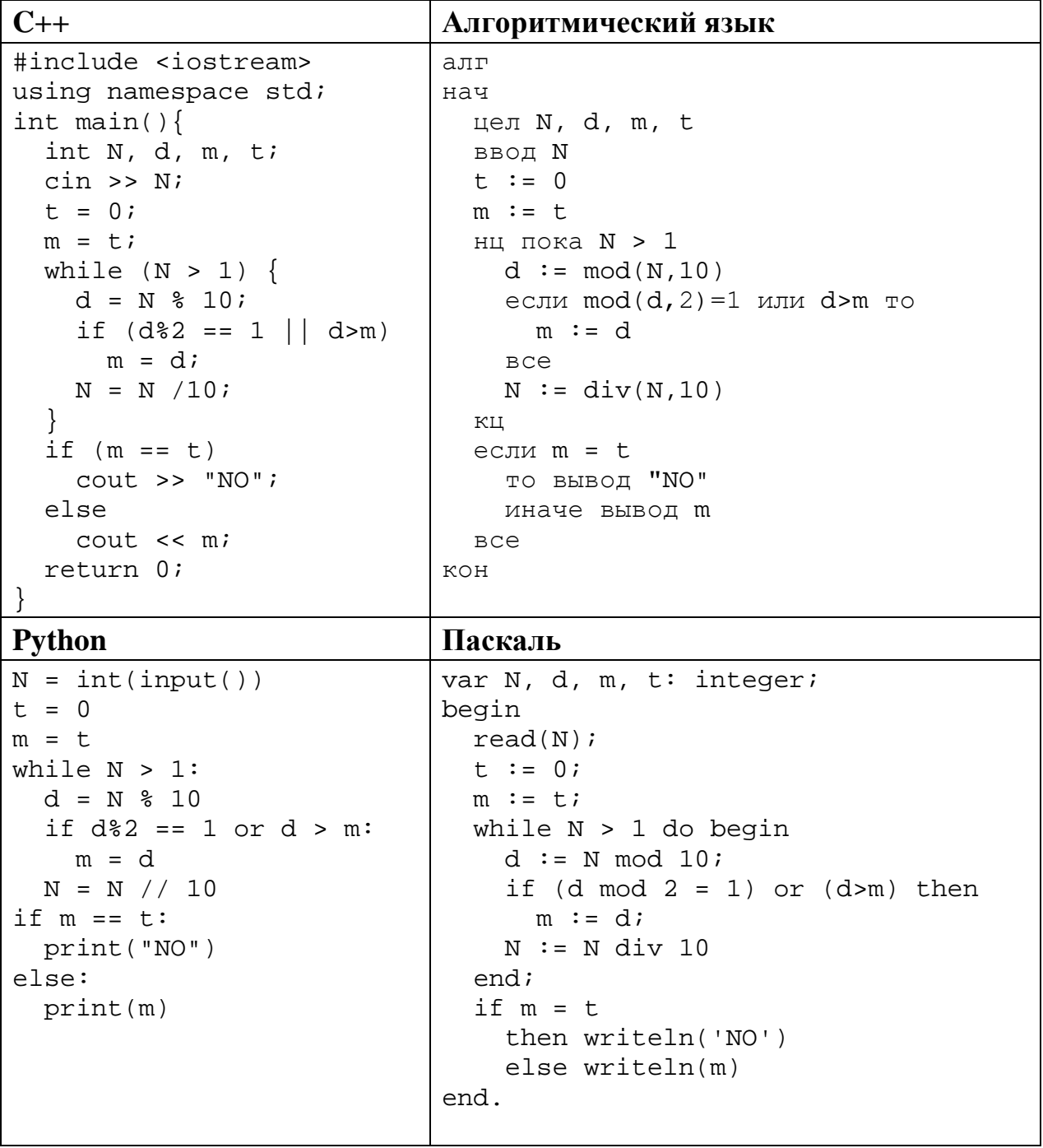

© СтатГрад 2017-2018 уч. г. Публикация в Интернете или печатных изданиях без письменного согласия СтатГрад запрещена

Бейсик

```
DIM N, D, M, T AS INTEGER
INPUT N
T = 0M = TWHILE N > 1D = N MOD 10IF D MOD 2 = 1 OR D > M THEN
   M = DEND IF
WEND
IF M = T THEN
 PRINT "NO"
ELSE.
 PRINT M
END IF
END
```
Последовательно выполните следующее.

- 1. Напишите, что выведет эта программа при вводе  $N=143$ .
- 2. Какое наименьшее число может быть выведено при работе этой программы? Приведите пример числа N, при вводе которого программа выведет такой ответ.
- 3. Найдите в программе все ошибки (известно, что их не более двух). Для каждой ошибки выпишите строку, в которой она допущена, и приведите эту же строку в исправленном виде.

Достаточно указать ошибки и способ их исправления для одного языка программирования.

Обратите внимание: Вам нужно исправить приведённую программу, а не написать свою. Вы можете только заменять ошибочные строки, но не можете удалять строки или добавлять новые. Заменять следует только ошибочные строки: за исправления, внесённые в строки, не содержащие ошибок, баллы будут снижаться.

## Содержание верного ответа

(допускаются иные формулировки ответа, не искажающие его смысла)

- 1. При вводе  $N=143$  программа выведет число 4.
- 2. Наименьшее число, которое может вывести программа, равно 1. Возможные значения N: 11, 101, 1010.
- 3. Программа содержит две ошибки.

1) Неверное условие цикла. В результате, если первая цифра числа равна 1, она не обрабатывается, хотя может оказаться верным ответом. 2) Неверное условие проверки цифры, вместо логического И использовано ИЛИ. В результате при последовательной проверке цифр как текущий максимум фиксируется любая (не обязательно наибольшая) нечётная цифра либо чётная, которая больше текущего максимума.

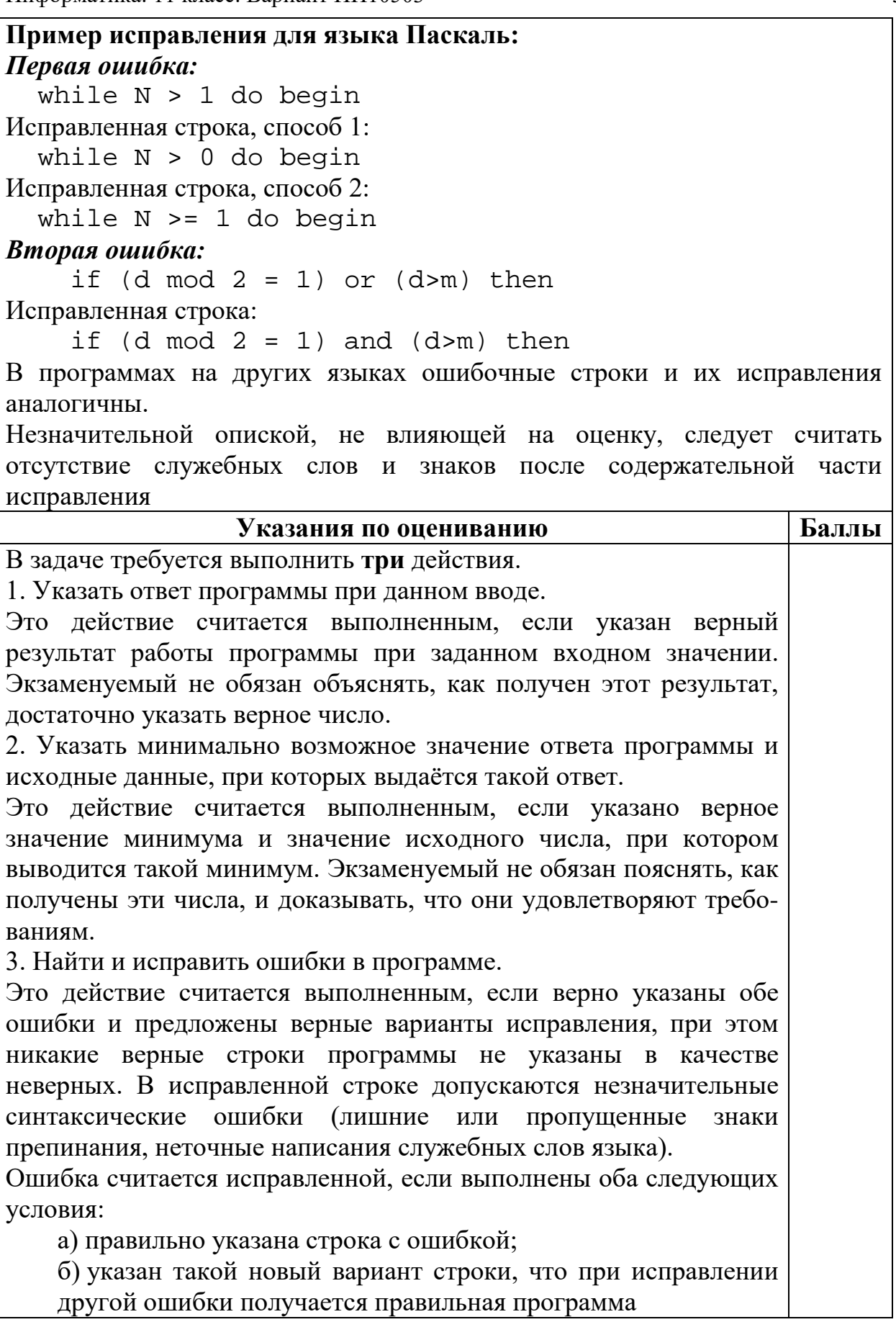

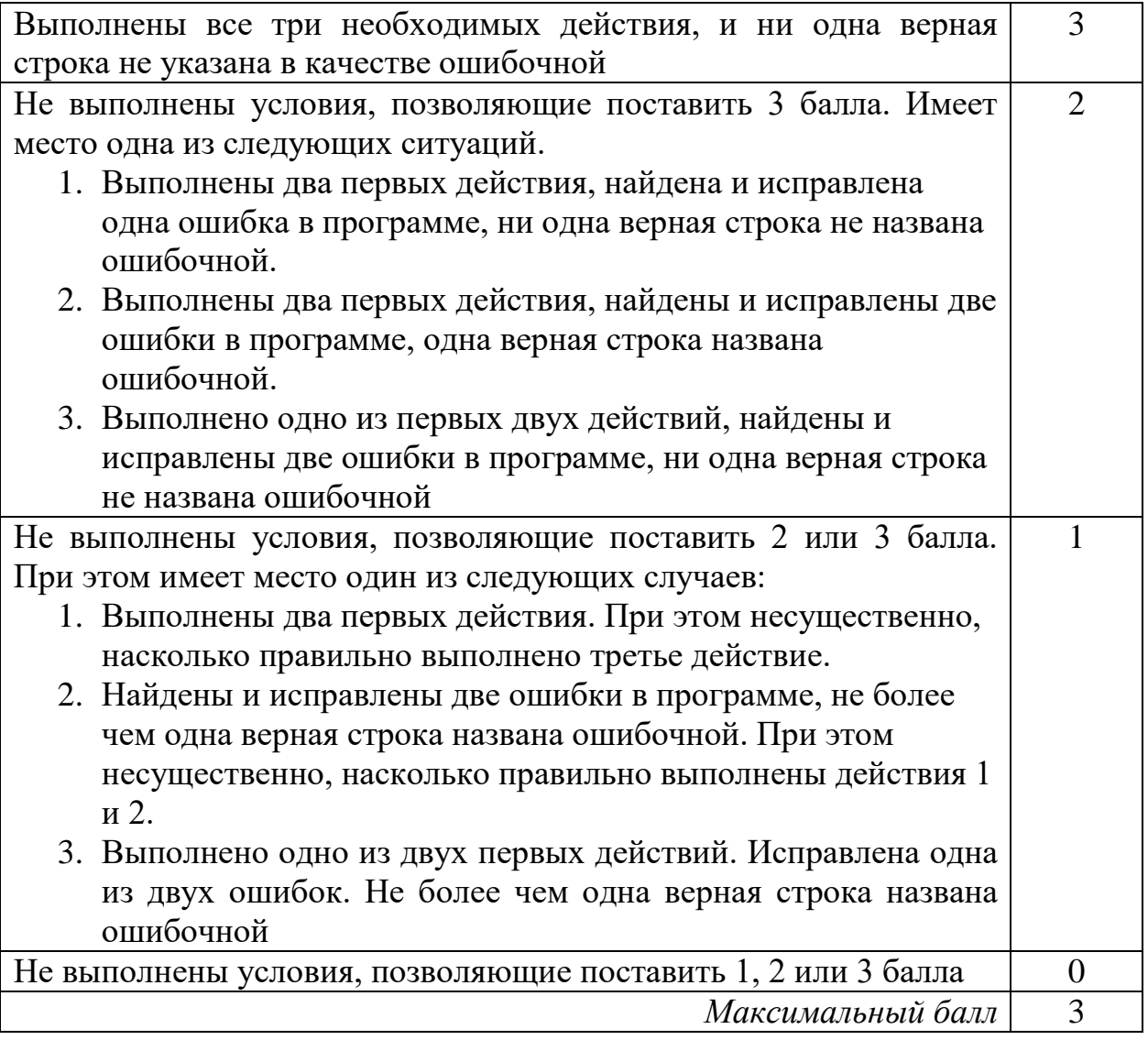

Дан массив, содержащий 2018 положительных целых чисел, не превышающих 30 000. Необходимо уменьшить все чётные элементы этого массива на одно и то же значение, при этом минимальный из них должен стать равным 2.

Напишите на одном из языков программирования программу для решения этой задачи. В качестве результата программа должна вывести изменённый массив, по одному элементу в строке. Например, для исходного массива из 5 элементов 112 87 27 95 148 программа должна вывести числа 2 87 27 95 38 по одному числу в строке (все чётные элементы уменьшены, минимальный из них стал равен 2).

Исходные данные объявлены так, как показано ниже. Запрещается использовать переменные, не описанные ниже, но разрешается не использовать часть из описанных.

Информатика. 11 класс. Вариант ИН10503

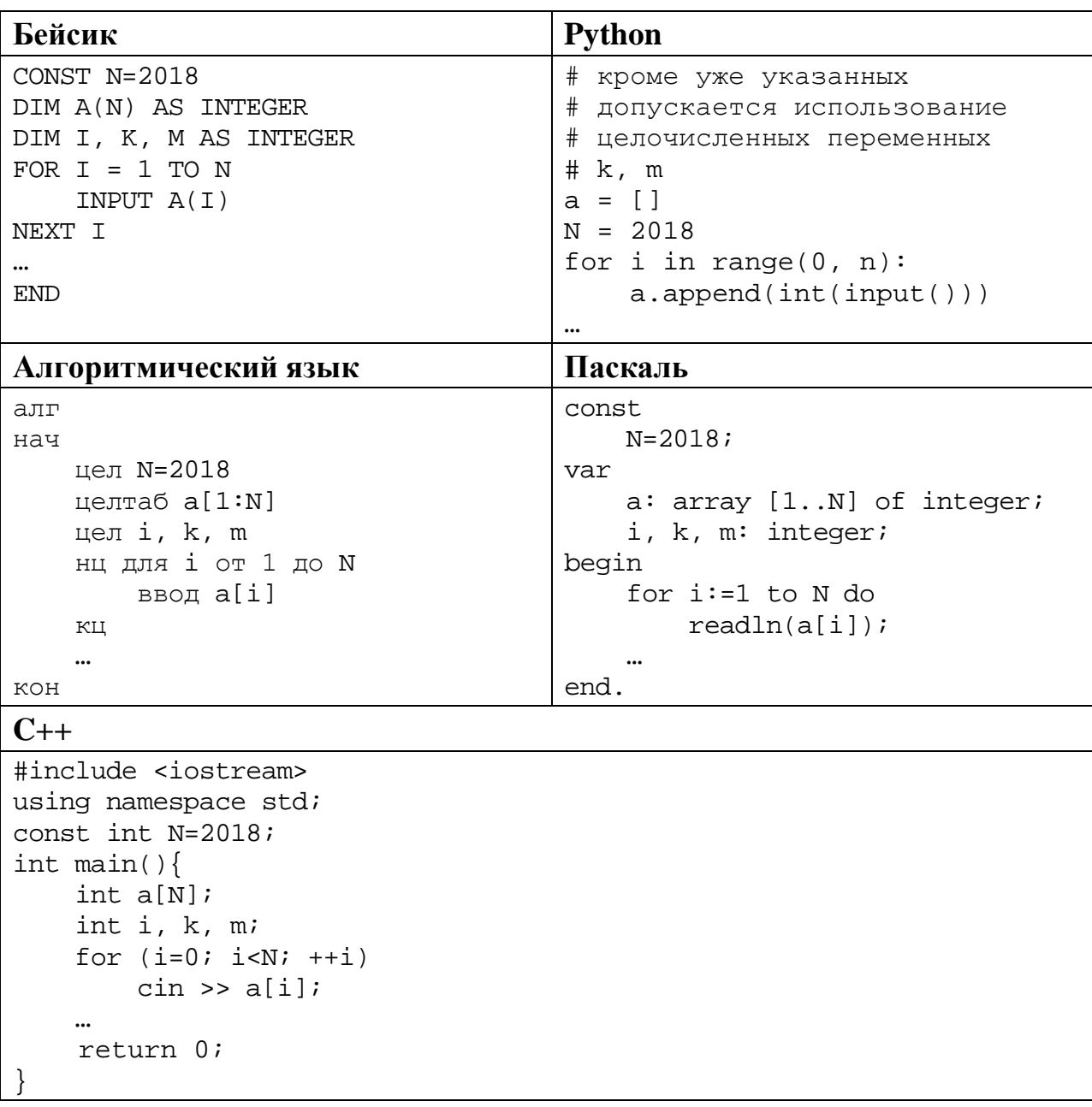

В качестве ответа Вам необходимо привести фрагмент программы, который должен находиться на месте многоточия. Вы можете записать решение также на другом языке программирования (укажите название и используемую версию языка программирования, например Free Pascal 2.6). В этом случае Вы должны использовать те же самые исходные данные и переменные, какие были предложены в условии.

#### Содержание верного ответа

(допускаются иные формулировки ответа, не искажающие его смысла)

Задача решается в два прохода: на первом проходе определяется минимальный чётный элемент, на втором производится корректировка и вывод элементов.

Возможно решение в три прохода, когда на втором проходе выполняется только замена значений, а на третьем - вывод

#### Пример правильной программы на языке Паскаль

```
m := 30001;for i := 1 to N do begin
  if \left( \text{a[i]} \mod 2 = 0 \right) and \left( \text{a[i]} < m \right)then m := a[i];end;for i := 1 to N do begin
  if a[i] \mod 2 = 0then a[i] := a[i] + 2 - mwriteln(a[i])end;
```
При использовании языка Python первый проход можно записать в одну строку, применяя специальные средства этого языка. В приведённом ниже примере использован параметр default, действующий в версии Python 3.4 и более поздних. При использовании ранних версий Python необходимо отдельно проверять наличие в массиве удовлетворяющих условию элементов

Пример правильной программы на языке Python

```
m = min((k for k in a if k<sub>82</sub> == 0), default=0)for i in range(0,n):
  if a[i] \frac{1}{2} == 0:
    a[i] = a[i] + 2 - mprint(a[i])
```
Использовать описанную выше возможность не обязательно, на языке Python допустимо описывать развёрнутый алгоритм решения, аналогичный приведённой выше программе на языке Паскаль.

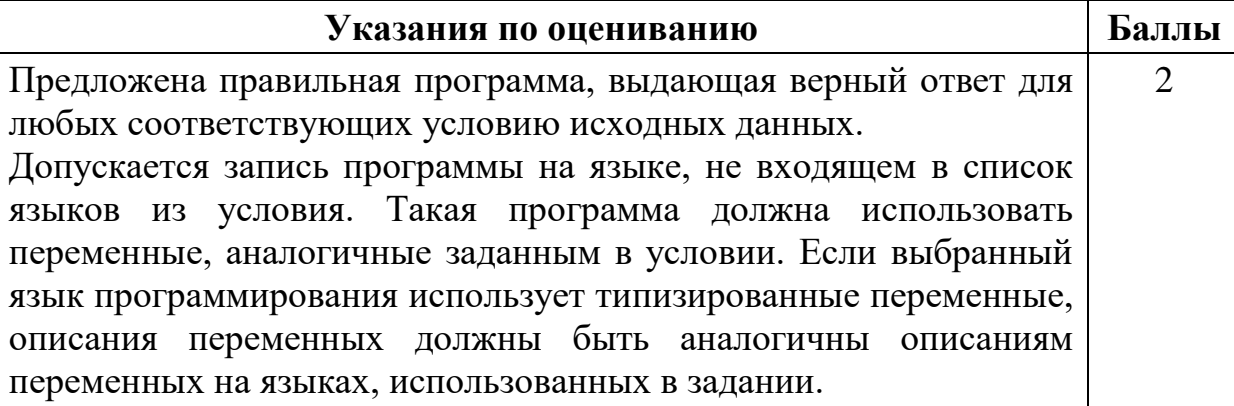

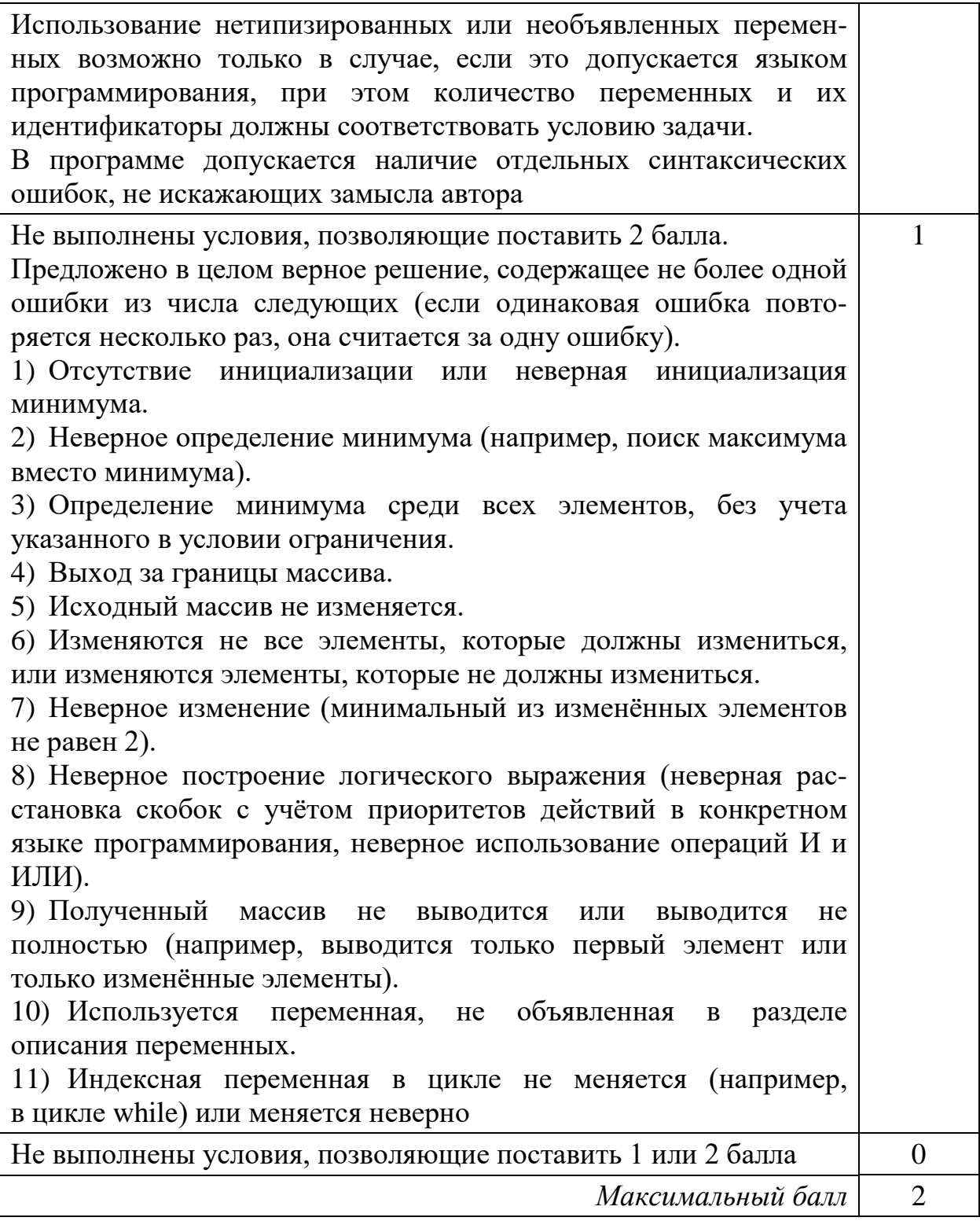

Два игрока, Петя и Ваня, играют в следующую игру. Перед игроками лежит куча камней. Игроки ходят по очереди, первый ход делает Петя. За один ход игрок может

#### **добавить в кучу один камень** или **увеличить количество камней в куче в два раза**.

Например, имея кучу из 10 камней, за один ход можно получить кучу из 11 или 20 камней. У каждого игрока, чтобы делать ходы, есть неограниченное количество камней.

Игра завершается в тот момент, когда количество камней в куче превышает 53. Победителем считается игрок, сделавший последний ход, то есть первым получивший кучу, в которой будет 54 или больше камней.

В начальный момент в куче было *S* камней, 1 ≤ *S* ≤ 53.

Будем говорить, что игрок имеет *выигрышную стратегию*, если он может выиграть при любых ходах противника. Описать стратегию игрока – значит описать, какой ход он должен сделать в любой ситуации, которая ему может встретиться при различной игре противника. В описание выигрышной стратегии не следует включать ходы следующего стратегии игрока, которые не являются для него безусловно выигрышными.

Выполните следующие задания.

#### **Задание 1.**

**26**

а) Назовите все значения *S*, при которых Петя может выиграть первым ходом, причём у Пети есть ровно один выигрывающий ход.

б) Укажите такое значение *S*, при котором Петя не может выиграть за один ход, но при любом ходе Пети Ваня может выиграть своим первым ходом. Опишите выигрышную стратегию Вани.

**Задание 2.** Укажите два значения *S*, при которых у Пети есть выигрышная стратегия, причём Петя не может выиграть первым ходом, но Петя может выиграть своим вторым ходом независимо от того, как будет ходить Ваня. Для указанных значений *S* опишите выигрышную стратегию Пети.

**Задание 3.** Укажите такое значение *S*, при котором у Вани есть выигрышная стратегия, позволяющая ему выиграть первым или вторым ходом при любой игре Пети, и при этом у Вани нет стратегии, которая позволит ему гарантированно выиграть первым ходом.

Для указанного значения *S* опишите выигрышную стратегию Вани. Постройте дерево всех партий, возможных при этой выигрышной стратегии Вани (в виде рисунка или таблицы). На рёбрах дерева указывайте, кто делает ход, в узлах – количество камней в позиции.

Дерево не должно содержать партий, невозможных при реализации выигрывающим игроком своей выигрышной стратегии. Например, полное дерево игры не будет верным ответом на это задание.

# **Содержание верного ответа**

(допускаются иные формулировки ответа, не искажающие его смысла)

# **Задание 1.**

а) Петя может выиграть единственным способом (увеличив количество камней в два раза), если *S* = 27, …, 52. При меньших значениях *S* за один ход нельзя получить кучу, в которой будет 54 или более камней. При *S* = 53 у Пети есть более одного выигрывающего хода.

б) Ваня может выиграть первым ходом (как бы ни играл Петя), если исходно в куче будет *S* = 26 камней. Тогда после первого хода Пети в куче будет 27 или 52 камня. В обоих случаях Ваня увеличивает количество камней в 2 раза и выигрывает в один ход.

# **Задание 2.**

Возможные значения *S*: 13, 25. В этих случаях Петя, очевидно, не может выиграть первым ходом. Однако он может получить кучу из 26 камней (при *S* = 13 он удваивает количество камней, при *S* = 25 добавляет 1 камень). Эта позиция разобрана в п. 1б. В ней игрок, который будет ходить (в данном случае это Ваня), выиграть не может, а его противник (то есть Петя) следующим ходом выиграет.

# **Задание 3.**

Возможное значение *S*: 24. После первого хода Пети в куче будет 25 или 48 камней. Если в куче станет 48 камней, то Ваня увеличит количество камней в 2 раза и выиграет своим первым ходом. Ситуация, когда в куче 25 камней, разобрана в п. 2. В этой ситуации игрок, который будет ходить (теперь это Ваня), выигрывает своим вторым ходом.

В таблице изображено дерево возможных партий при описанной стратегии Вани. Заключительные позиции (в них выигрывает Ваня) подчёркнуты. На рисунке это же дерево изображено в графическом виде (оба способа изображения дерева допустимы)

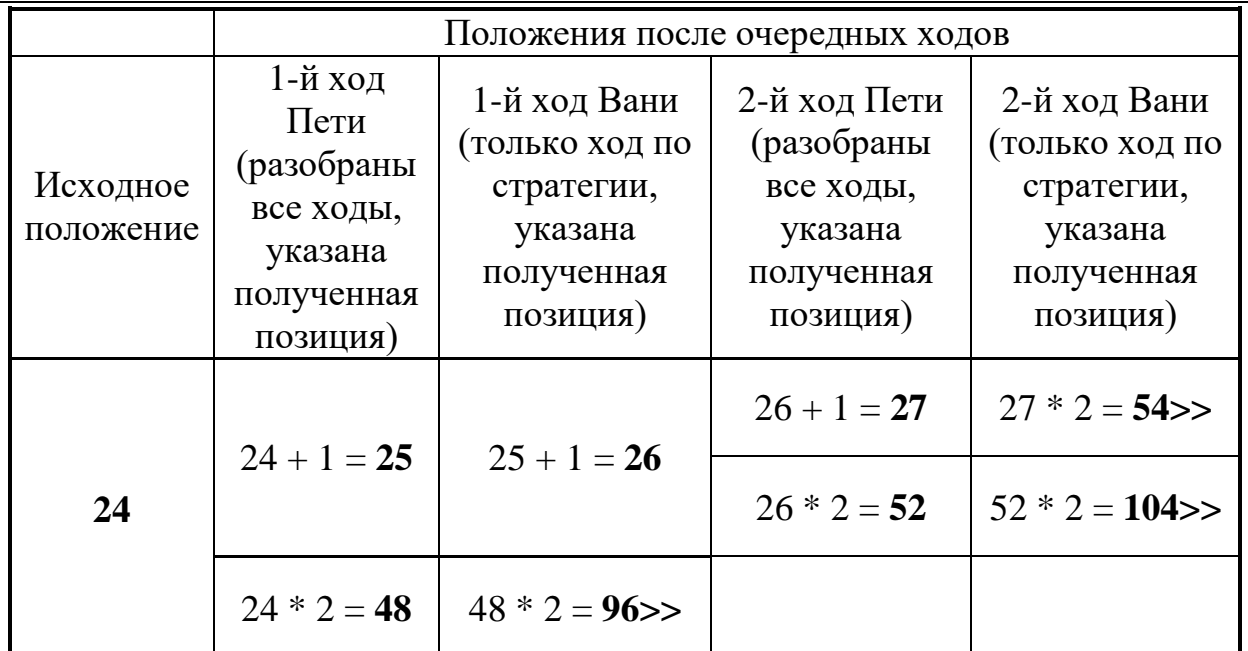

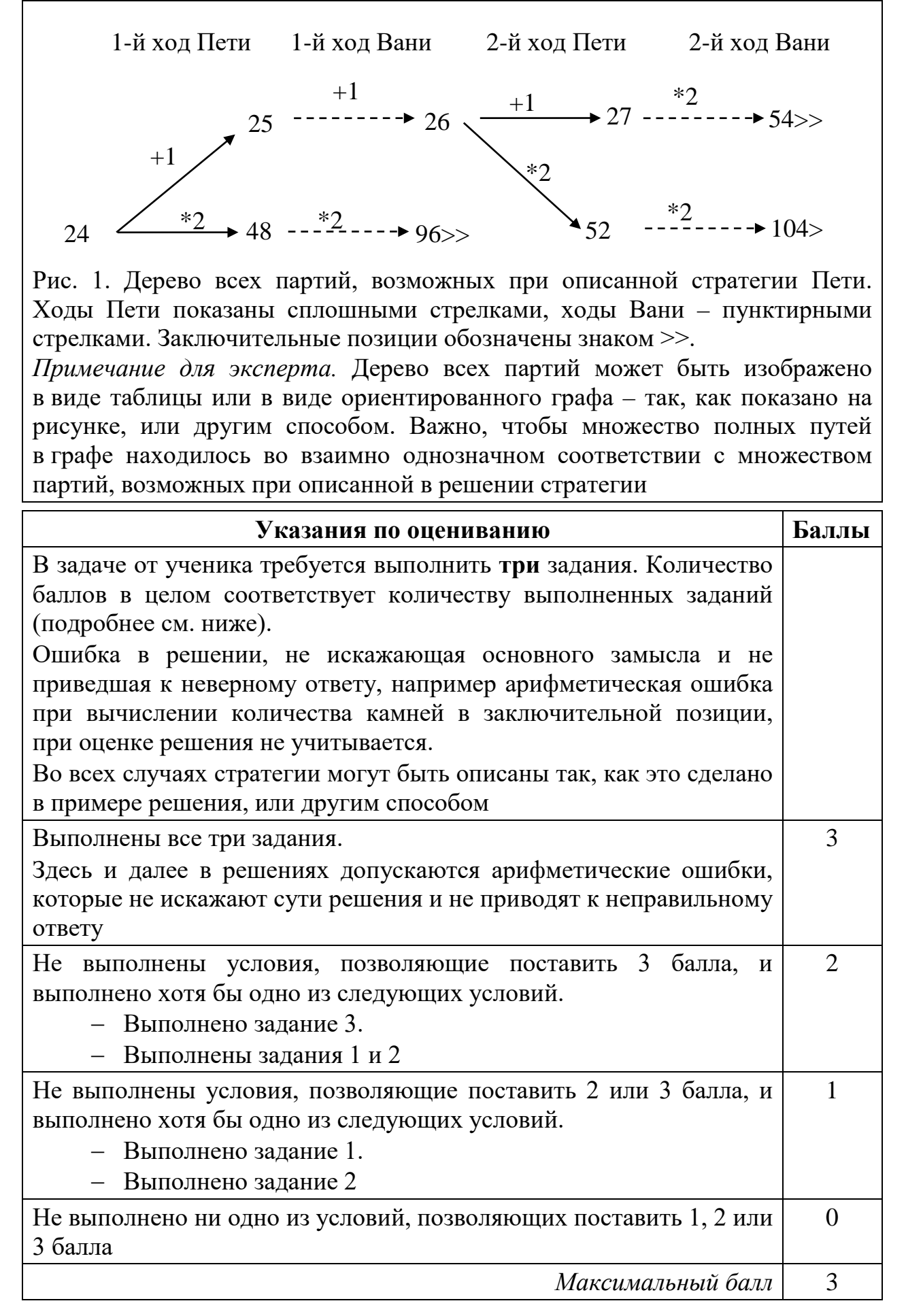

Дан набор из N целых положительных чисел. Из них нужно выбрать и вывести два числа так, чтобы их сумма была нечётна, а произведение делилось на 3 и при этом было максимально возможным. Выбранные числа можно выводить в любом порядке. Если есть несколько подходящих пар, можно выбрать любую из них. Если подходящих пар нет, нужно вывести 0.

Напишите эффективную по времени и по памяти программу для решения этой задачи.

Программа считается эффективной по времени, если при увеличении количества исходных чисел  $N$  в  $k$  раз время работы программы увеличивается не более чем в  $k$  раз.

Программа считается эффективной по памяти, если память, необходимая для хранения всех переменных программы, не превышает 1 килобайта и не увеличивается с ростом N.

Максимальная оценка за правильную (не содержащую синтаксических ошибок и дающую правильный ответ при любых допустимых входных данных) программу, эффективную по времени и по памяти, - 4 балла.

Максимальная оценка за правильную программу, эффективную только по времени или только по памяти, - 3 балла.

Максимальная оценка за правильную программу, не удовлетворяющую требованиям эффективности, - 2 балла.

Вы можете сдать одну или две программы решения задачи. Если Вы сдадите две программы, каждая из них будет оцениваться независимо от другой, итоговой станет большая из двух оценок.

Перед текстом программы кратко опишите алгоритм решения. Укажите использованный язык программирования и его версию.

#### Описание входных и выходных данных

В первой строке входных данных задаётся количество чисел  $N(1 \le N \le 1000)$ . В каждой из последующих N строк записано одно натуральное число, не превышающее 100.

Пример входных данных:

5  $\mathbf{1}$  $\overline{2}$  $\mathcal{E}$  $\overline{4}$ 5

Пример выходных данных для приведённого выше примера входных данных:  $3\quad 4$ 

Пояснение. Из 5 чисел можно составить 10 пар. В данном случае условиям удовлетворяют две пары:  $(2, 3)$  и  $(3, 4)$ . Суммы чисел в этих парах  $(5 \text{ u } 7)$ нечётны, а произведения (6 и 12) делятся на 3. У всех остальных пар как минимум одно из этих условий не выполняется. Из двух возможных пар выводим ту, в которой больше произведение элементов.

### Содержание верного ответа

(допускаются иные формулировки ответа, не искажающие его смысла)

Разобьём все числа исходного набора на 4 группы в зависимости от их чётности и делимости на 3:

группа  $m_1$ : нечётные числа, не кратные 3;

группа m2: чётные числа, кратные 3;

группа m<sub>3</sub>: нечётные числа, кратные 3;

группа m<sub>6</sub>: чётные числа, кратные 3.

Чтобы сумма двух чисел была нечётной, одно из них должно быть чётным, а другое – нечётным. Чтобы произведение двух чисел делилось на 3, хотя бы одно из этих чисел должно делиться на 3. Таким образом, нужно выбрать два числа из групп m<sub>1</sub> и m<sub>6</sub>, или из групп m<sub>2</sub> и m<sub>3</sub>, или из групп m<sub>3</sub> и m<sub>6</sub>. Чтобы получить пару с максимальным произведением, достаточно максимальный элемент каждой сохранить **ИЗ** группы, сравнить соответствующие произведения и выбрать из них наибольшее.

Сами числа при этом можно не хранить, достаточно при вводе определить остаток от деления очередного числа на 2 и на 3, сравнить число с текущим максимумом соответствующей группы и при необходимости обновить этот максимум и увеличить соответствующий счётчик. Таким образом, независимо от количества чисел в исходном наборе, после чтения исходных данных для хранения необходимой информации хватит 4 переменных, и программа получится эффективной по памяти.

Ниже приведена реализующая описанный выше алгоритм программа на языке Паскаль (использована версия PascalABC)

```
Пример правильной и эффективной программы на языке Паскаль
var 
    N: integer; {количество чисел}
    a: integer; {очередное число}
m1: integer; {нечётные, не кратные 3}
m2: integer; {чётные, не кратные 3}
    m3: integer; {нечётные, кратные 3}<br>m6: integer; {чётные, кратные 3}
                     {uётные, кратные 3}
     x, y: integer; {выбранная пара}
     i: integer;
begin
    m1:=0; m2:=0; m3:=0; m6:=0; readln(N);
    for i:=1 to N do begin
         readln(a);
        if a mod 2 = 0 then begin
             if a mod 3 = 0 then begin
                 if a > m6 then m6 := a end
              else begin
                 if a > m2 then m2 := a end
         end
         else begin
             if a mod 3 = 0 then begin
                 if a > m3 then m3 := a else begin
                 if a > m1 then m1 := a end
         end
     end;
    x:=m1; y:=m6; if m2*m3 > x*y then begin
        x:=m2; y:=m3; end
     if m3*m6 > x*y then begin
        x:=m3; y:=m6; end
    if x*y = 0 then writeln(0)
         else writeln(x, ' ', y);
end.
```
Возможно также «лобовое» решение: запишем все исходные числа в массив, переберём все возможные пары, выберем из них требуемую. Такое решение не является эффективным ни по памяти (требуемая память зависит от размера исходных данных), ни по времени (количество возможных пар, а значит, количество действий и время счёта с ростом количества исходных элементов растёт квадратично). Такая программа оценивается не выше двух баллов.

Ниже приведена реализующая описанный выше алгоритм программа на языке Паскаль (использована версия PascalABC)

Пример правильной, но неэффективной программы на языке Паскаль

```
var
    N: integer;
                    {количество чисел}
    а: array [1..1000] of integer; {исходные данные}
    x, y: integer; {выбранная пара}
    i, i: integer;
begin
    readln(N);for i:=1 to N do readln(a[i]);
    x := 0; y := 0;for i := 1 to N-1 do begin
        for i := i+1 to N do begin
            if ((a[i]+a[i]) \mod 2 = 1) and
               ((a[i]*a[i]) \mod 3 = 0) and
               (a[i]*a[j] > x*y)then begin
                x := a[i]; y := a[j]end
        end
    end;if x = 0then writeln(0)else writeln(x, ' ', y);
end.
```
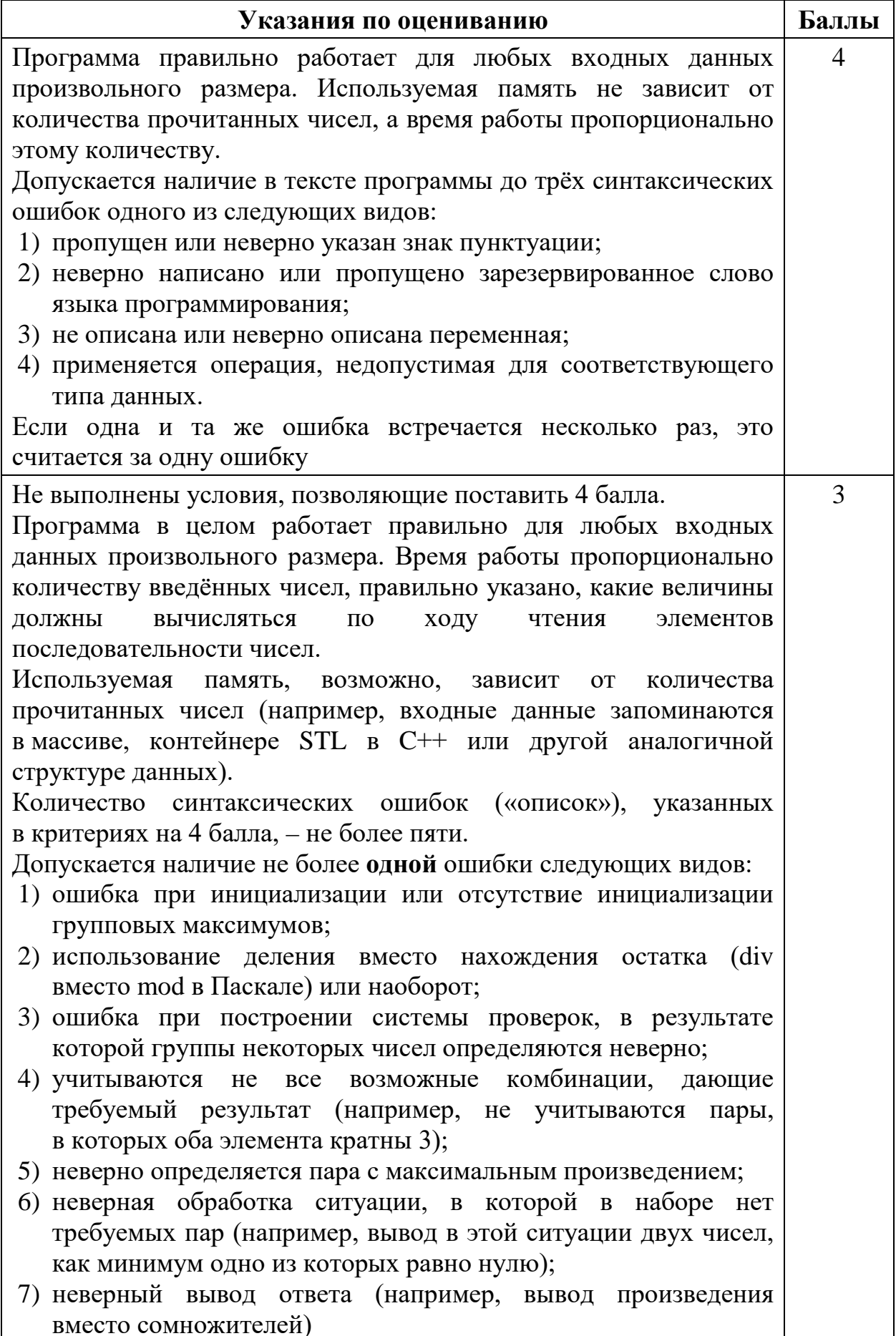

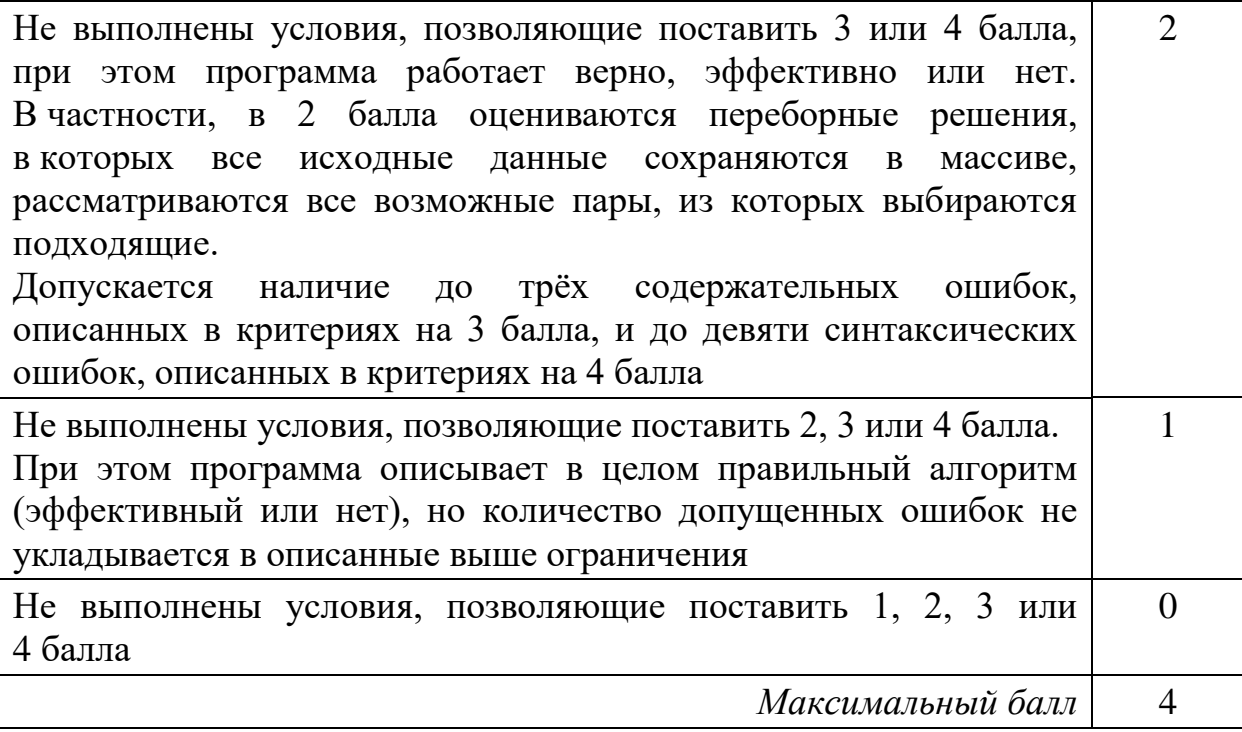

# Критерии оценивания заданий с развёрнутым ответом

Дано натуральное число  $N$  ( $N \leq 10^9$ ). Необходимо найти и вывести наибольшую чётную цифру в десятичной записи  $N$  или вывести сообщение «NO», если таких цифр нет.

Для решения этой задачи ученик написал программу, но, к сожалению, его программа неправильная.

Ниже эта программа для Вашего удобства приведена на пяти языках программирования.

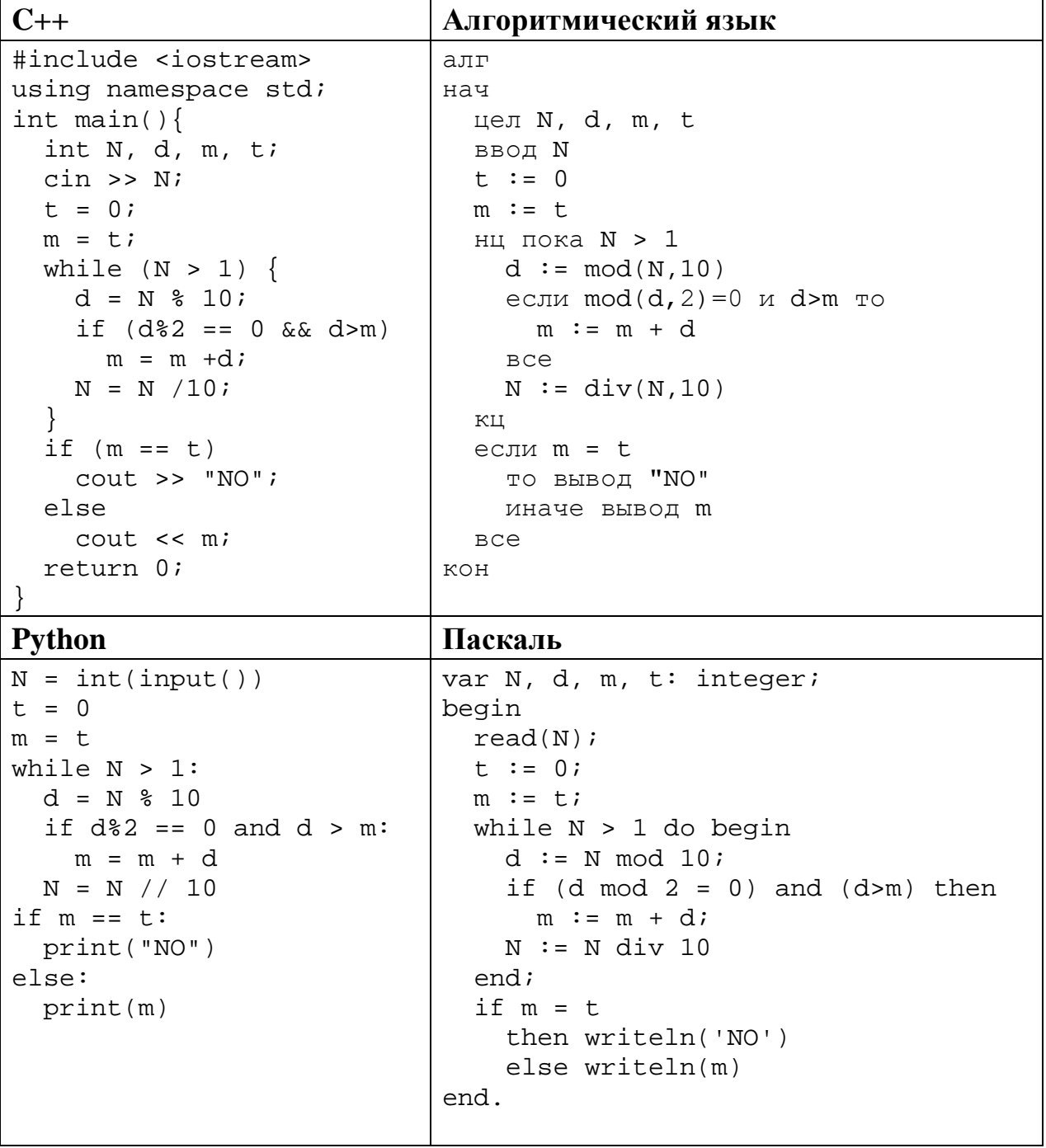

© СтатГрад 2017-2018 уч. г. Публикация в Интернете или печатных изданиях без письменного согласия СтатГрад запрещена

Бейсик

```
DIM N, D, M, T AS INTEGER
INPUT N
T = 0M = TWHILE N > 1D = N MOD 10IF D MOD 2 = 0 AND D > M THEN
   M = M + DEND IF
WEND
IF M = T THEN
 PRINT "NO"
ELSE.
 PRINT M
END IF
END
```
Последовательно выполните следующее.

- 1. Напишите, что выведет эта программа при вводе  $N=864$ .
- 2. Какое наибольшее число может стать результатом работы этой программы? Приведите пример числа N, при вводе которого программа вывелет такой ответ.
- 3. Найдите в программе все ошибки (известно, что их не более двух). Для каждой ошибки выпишите строку, в которой она допущена, и приведите эту же строку в исправленном виде.

Достаточно указать ошибки и способ их исправления для одного языка программирования.

Обратите внимание: Вам нужно исправить приведённую программу, а не написать свою. Вы можете только заменять ошибочные строки, но не можете удалять строки или добавлять новые. Заменять следует только ошибочные строки: за исправления, внесённые в строки, не содержащие ошибок, баллы будут снижаться.

# Содержание верного ответа (допускаются иные формулировки ответа, не искажающие его смысла) 1. При вводе N=864 программа выведет число 10. 2. Наибольший возможный результат работы программы равен 14. Такой результат будет выведен, например, при  $N = 86$  и  $N = 842$ . 3. Программа содержит две ошибки. 1) Неверное начальное значение максимума. В результате не различаются ситуации, когда в числе вообще нет чётных цифр и и когда все чётные цифры - нули. 2) Вместо замены максимального значения происходит вычисление суммы.

# **Пример исправления для языка Паскаль:** *Первая ошибка:*  $t := 0;$ Исправленная строка:  $t := -1;$ Вместо –1 возможно использование любого другого отрицательного числа. *Вторая ошибка:*  $m := m + d$ ;

Исправленная строка:

 $m := d$ ;

В программах на других языках ошибочные строки и их исправления аналогичны.

Незначительной опиской, не влияющей на оценку, следует считать отсутствие служебных слов и знаков после содержательной части исправления.

Условие цикла в строке

while  $N > 1$  do begin

похоже на ошибку, но ошибкой не является, так как не приводит к неверным результатам. Это условие приводит к тому, что если первая цифра числа равна 1, эта цифра не будет рассматриваться, но так как 1 – нечётная цифра, на результат это не влияет.

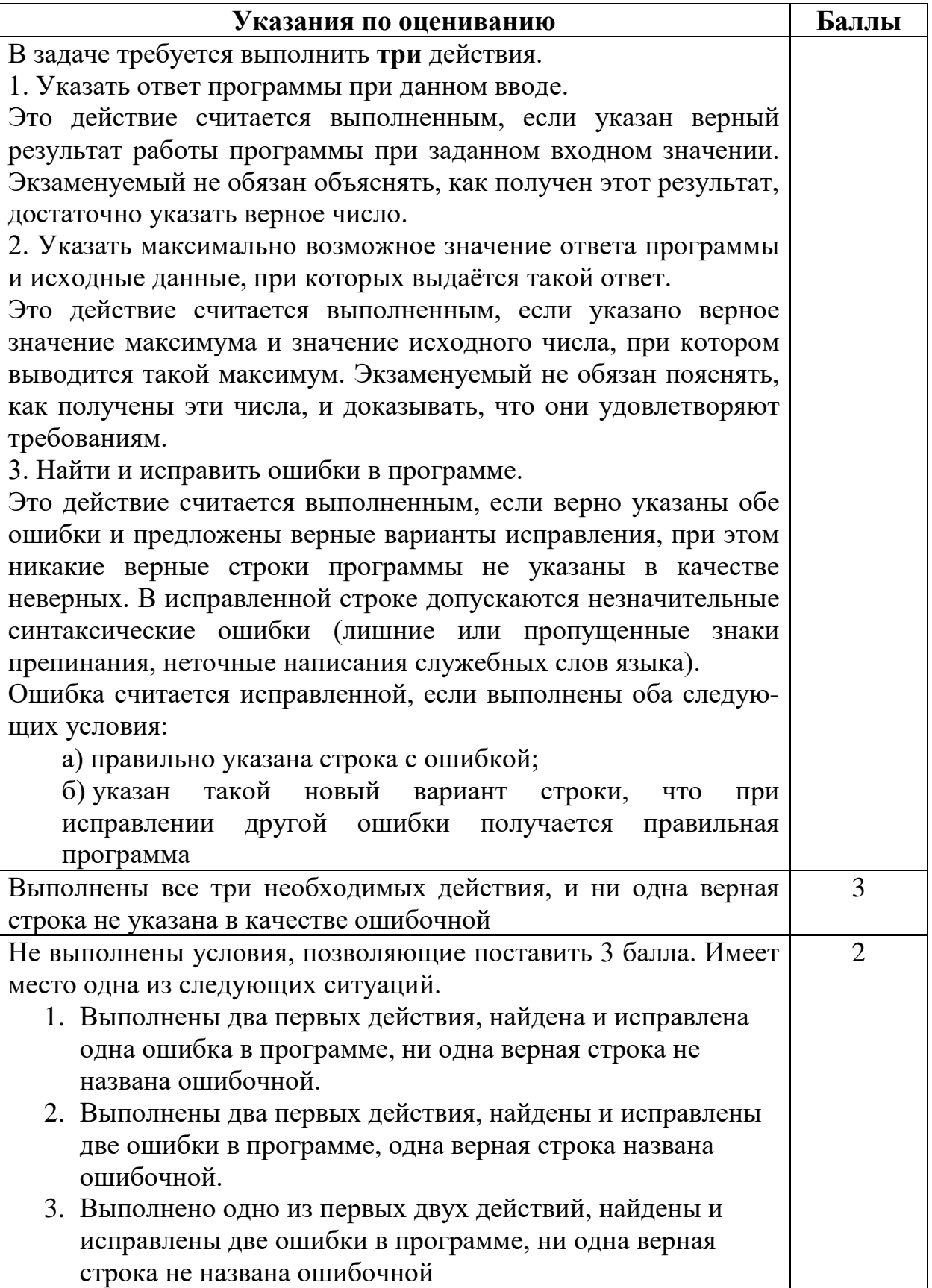

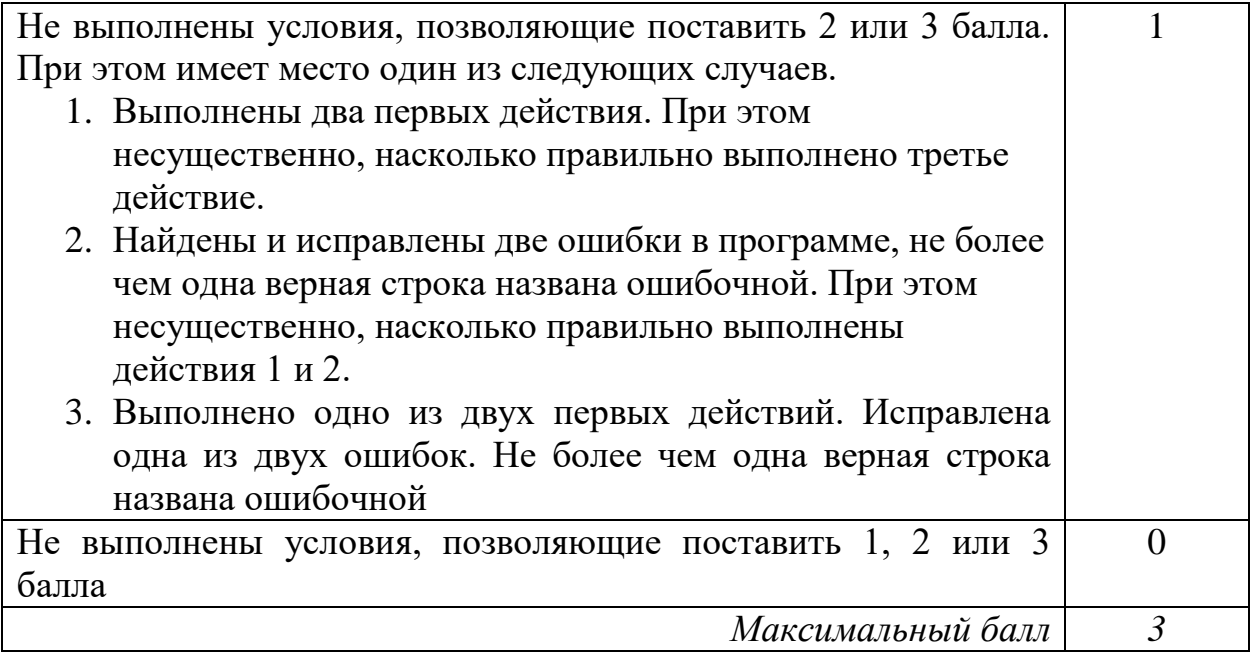

Дан массив, содержащий 2018 положительных целых чисел, непревышающих 30 000. Необходимо уменьшить все нечётные элементы этого массива на одно и то же значение, при этом минимальный из них должен стать равным 1.

Напишите на одном из языков программирования программу для решения этой задачи. В качестве результата программа должна вывести изменённый массив, по одному элементу в строке. Например, для исходного массива из 5 элементов 112 87 27 95 148 программа должна вывести числа 112 61 1 69 148 по одному числу в строке (все нечётные элементы уменьшены, минимальный из них стал равен 1).

Исходные данные объявлены так, как показано ниже. Запрещается использовать переменные, не описанные ниже, но разрешается He использовать часть из описанных.

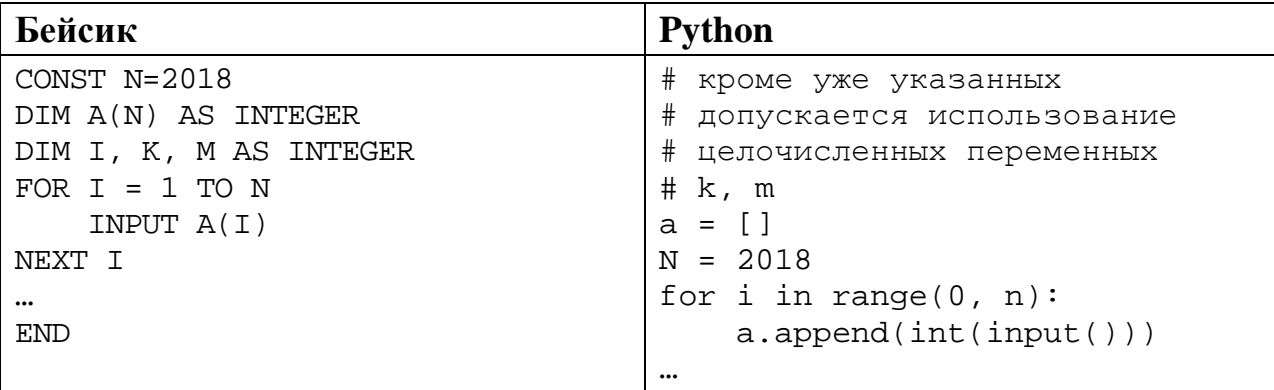

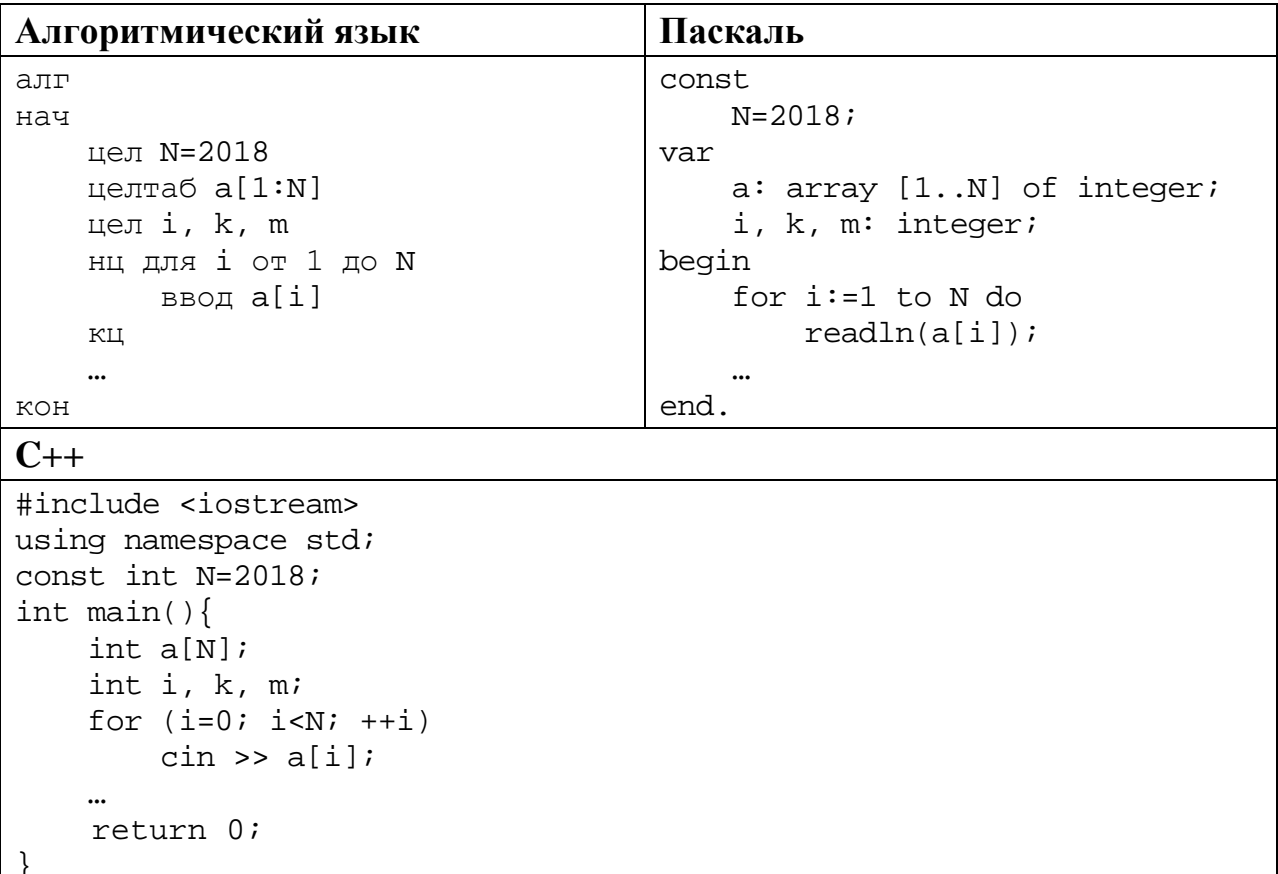

В качестве ответа Вам необходимо привести фрагмент программы, который должен находиться на месте многоточия. Вы можете записать решение также на другом языке программирования (укажите название и используемую версию языка программирования, например Free Pascal 2.6). В этом случае Вы должны использовать те же самые исходные данные и переменные, какие были предложены в условии.

#### Содержание верного ответа

(допускаются иные формулировки ответа, не искажающие его смысла)

Задача решается в два прохода: на первом проходе определяется минимальный нечётный элемент, на втором производится корректировка и вывод элементов.

Возможно решение в три прохода, когда на втором проходе выполняется только замена значений, а на третьем - вывод

# Пример правильной программы на языке Паскаль

```
m := 30001;for i := 1 to N do begin
  if (a[i] \mod 2 = 1) and (a[i] < m)then m := a[i];
end:for i := 1 to N do begin
  if a[i] \mod 2 = 1then a[i] := a[i] + 1 - m;
  writeln(a[i])end;
```
При использовании языка Python первый проход можно записать в одну строку, применяя специальные средства этого языка. В приведённом ниже примере использован параметр default, действующий в версии Python 3.4 и более поздних. При использовании ранних версий Python необходимо отдельно проверять наличие в массиве удовлетворяющих условию элементов

## Пример правильной программы на языке Python

```
m = min((k for k in a if k<sup>2</sup>) == 1), default=0)for i in range(0,n):
  if alil \frac{1}{2} == 1:
    a[i] = a[i] + 1 - mprint(a[i])
```
Использовать описанную выше возможность не обязательно, на языке Python допустимо описывать развёрнутый алгоритм решения, аналогичный приведённой выше программе на языке Паскаль

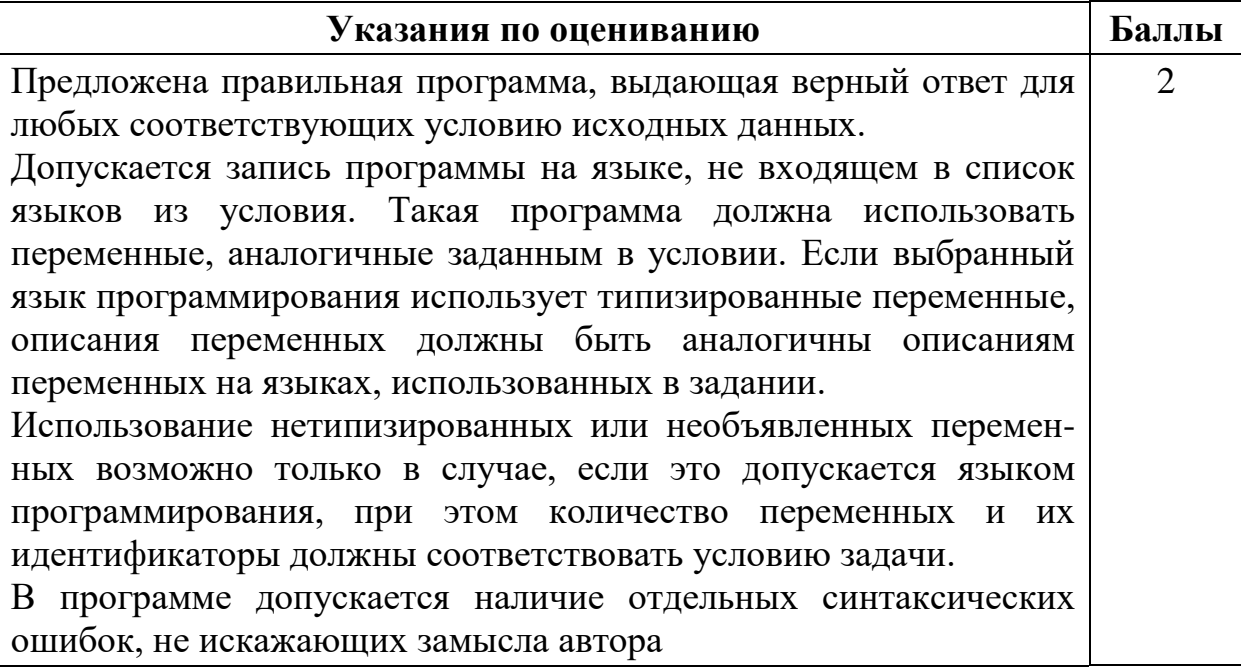

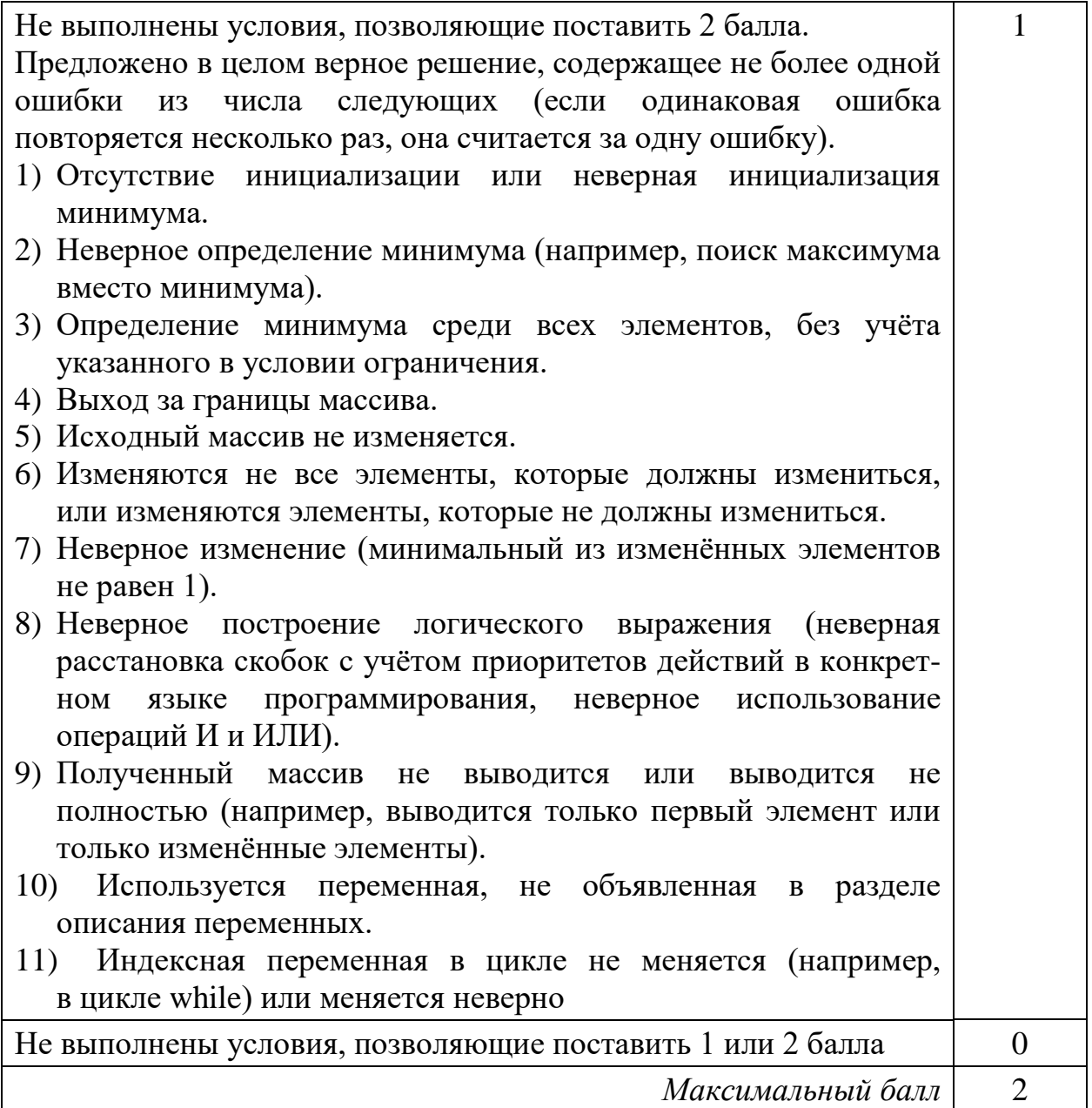

Два игрока, Петя и Ваня, играют в следующую игру. Перед игроками лежит куча камней. Игроки ходят по очереди, первый ход делает Петя. За один ход игрок может

## **добавить в кучу один камень** или **увеличить количество камней в куче в два раза**.

Например, имея кучу из 10 камней, за один ход можно получить кучу из 11 или 20 камней. У каждого игрока, чтобы делать ходы, есть неограниченное количество камней.

Игра завершается в тот момент, когда количество камней в куче превышает 45. Победителем считается игрок, сделавший последний ход, то есть первым получивший кучу, в которой будет 46 или больше камней. В начальный момент в куче было *S* камней, 1 ≤ *S* ≤ 45.

Будем говорить, что игрок имеет *выигрышную стратегию*, если он может выиграть при любых ходах противника. Описать стратегию игрока – значит описать, какой ход он должен сделать в любой ситуации, которая ему может встретиться при различной игре противника. В описание выигрышной стратегии не следует включать ходы следующего стратегии игрока, которые не являются для него безусловно выигрышными.

Выполните следующие задания.

### **Задание 1.**

**26**

а) Назовите все значения *S*, при которых Петя может выиграть первым ходом, причём у Пети есть ровно один выигрывающий ход.

б) Укажите такое значение *S*, при котором Петя не может выиграть за один ход, но при любом ходе Пети Ваня может выиграть своим первым ходом. Опишите выигрышную стратегию Вани.

**Задание 2.** Укажите два значения *S*, при которых у Пети есть выигрышная стратегия, причём Петя не может выиграть первым ходом, но Петя может выиграть своим вторым ходом независимо от того, как будет ходить Ваня. Для указанных значений *S* опишите выигрышную стратегию Пети.

**Задание 3.** Укажите такое значение *S*, при котором у Вани есть выигрышная стратегия, позволяющая ему выиграть первым или вторым ходом при любой игре Пети, и при этом у Вани нет стратегии, которая позволит ему гарантированно выиграть первым ходом.

Для указанного значения *S* опишите выигрышную стратегию Вани. Постройте дерево всех партий, возможных при этой выигрышной стратегии Вани (в виде рисунка или таблицы). На рёбрах дерева указывайте, кто делает ход, в узлах – количество камней в позиции.

Дерево не должно содержать партий, невозможных при реализации выигрывающим игроком своей выигрышной стратегии. Например, полное дерево игры не будет верным ответом на это задание.

# **Содержание верного ответа**

(допускаются иные формулировки ответа, не искажающие его смысла)

# **Задание 1.**

а) Петя может выиграть единственным способом (увеличив количество камней в два раза), если *S* = 23, …, 43. При меньших значениях *S* за один ход нельзя получить кучу, в которой будет 46 или более камней. При *S* = 44 у Пети есть более одного выигрывающего хода.

б) Ваня может выиграть первым ходом (как бы ни играл Петя), если исходно в куче будет *S* = 22 камня. Тогда после первого хода Пети в куче будет 23 или 44 камня. В обоих случаях Ваня увеличивает количество камней в 2 раза и выигрывает в один ход.

# **Задание 2.**

Возможные значения *S*: 11, 21. В этих случаях Петя, очевидно, не может выиграть первым ходом. Однако он может получить кучу из 22 камней (при *S* = 11 он удваивает количество камней, при *S* = 21 добавляет 1 камень). Эта позиция разобрана в п. 1б. В ней игрок, который будет ходить (в данном случае это Ваня), выиграть не может, а его противник (то есть Петя) следующим ходом выиграет.

# **Задание 3.**

Возможное значение *S*: 20. После первого хода Пети в куче будет 21 или 40 камней. Если в куче станет 40 камней, то Ваня увеличит количество камней в 2 раза и выиграет своим первым ходом. Ситуация, когда в куче 21 камень, разобрана в п. 2. В этой ситуации игрок, который будет ходить (теперь это Ваня), выигрывает своим вторым ходом.

В таблице изображено дерево возможных партий при описанной стратегии Вани. Заключительные позиции (в них выигрывает Ваня) подчёркнуты. На рисунке это же дерево изображено в графическом виде (оба способа изображения дерева допустимы)

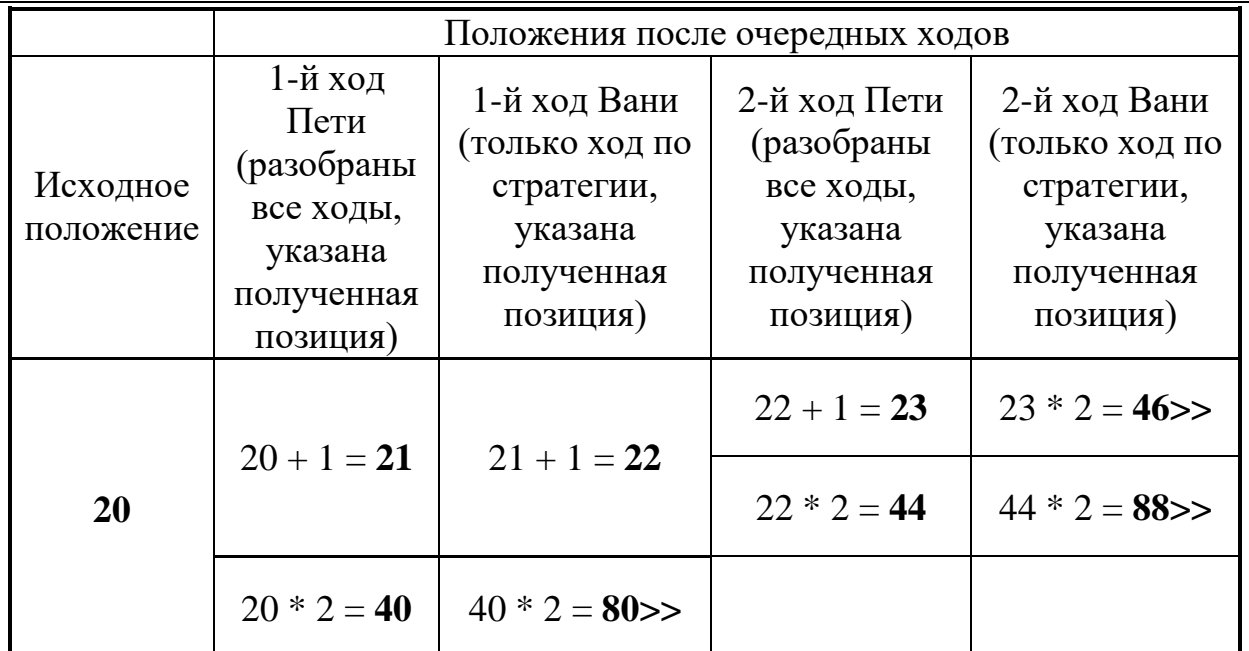

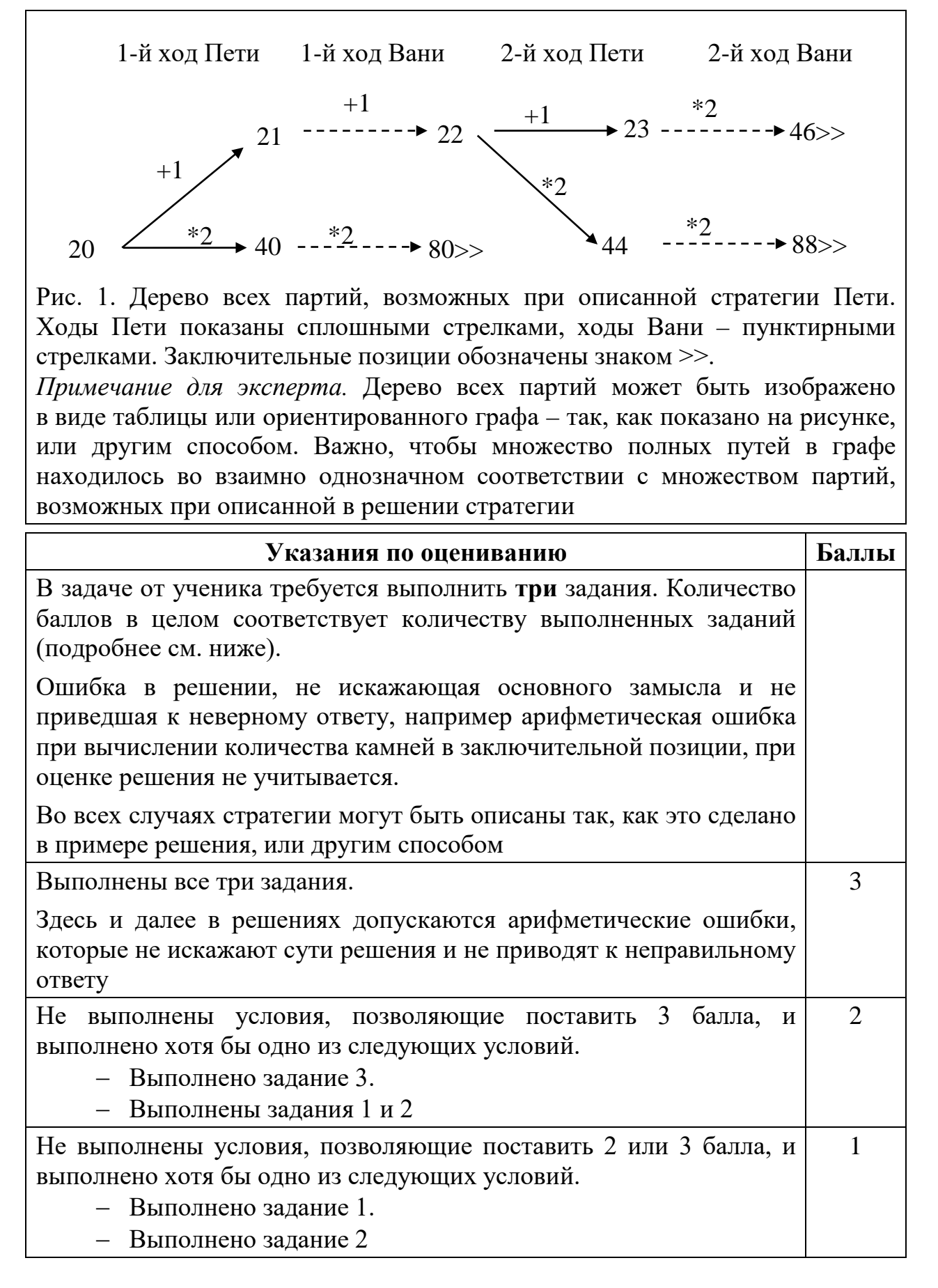

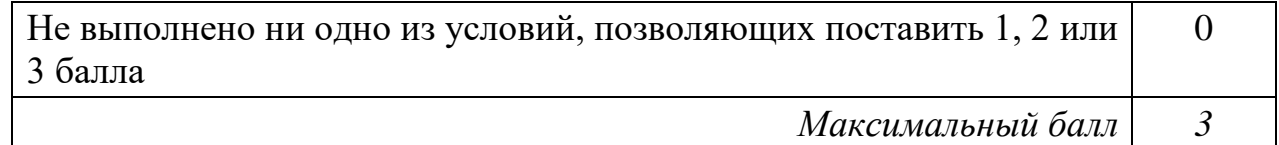

 $27\,$ 

Дан набор из N целых положительных чисел. Из них нужно выбрать и вывести два числа так, чтобы их сумма была нечётна, а произведение делилось на 5 и при этом было максимально возможным. Выбранные числа можно выводить в любом порядке. Если есть несколько подходящих пар, можно выбрать любую из них. Если подходящих пар нет, нужно вывести 0.

Напишите эффективную по времени и по памяти программу для решения этой залачи.

Программа считается эффективной по времени, если при увеличении количества исходных чисел  $N$  в  $k$  раз время работы программы увеличивается не более чем в  $k$  раз.

Программа считается эффективной по памяти, если память, необходимая для хранения всех переменных программы, не превышает 1 килобайта и не увеличивается с ростом N.

Максимальная оценка за правильную (не содержащую синтаксических ошибок и дающую правильный ответ при любых допустимых входных данных) программу, эффективную по времени и по памяти, - 4 балла.

Максимальная оценка за правильную программу, эффективную только по времени или только по памяти, - 3 балла.

Максимальная оценка за правильную программу, не удовлетворяющую требованиям эффективности, - 2 балла.

Вы можете сдать одну или две программы решения задачи. Если Вы сдадите две программы, каждая из них будет оцениваться независимо от другой, итоговой станет большая из двух оценок.

Перед текстом программы кратко опишите алгоритм решения. Укажите использованный язык программирования и его версию.

## Описание входных и выходных данных

В первой строке входных данных задаётся количество чисел  $N$  ( $1 \le N \le 1000$ ). В каждой из последующих N строк записано одно натуральное число, не превышающее 100.

Пример входных данных:

5  $\mathbf{1}$  $\overline{2}$  $\overline{4}$ 5  $\overline{7}$ 

*Пример выходных данных для приведённого выше примера входных данных:* 4 5

*Пояснение*. Из 5 чисел можно составить 10 пар. В данном случае условиям удовлетворяют две пары: (2, 5) и (4, 5). Суммы чисел в этих парах (7 и 11) нечётны, а произведения (10 и 20) делятся на 5. У всех остальных пар как минимум одно из этих условий не выполняется. Из двух возможных пар выводим ту, в которой больше произведение элементов.

# **Содержание верного ответа**

(допускаются иные формулировки ответа, не искажающие его смысла)

Разобьём все числа исходного набора на 4 группы в зависимости от их чётности и делимости на 3:

группа m1: нечётные числа, не кратные 5;

группа m2: чётные числа, кратные 5;

группа m5: нечётные числа, кратные 5;

группа m10: чётные числа, кратные 5.

Чтобы сумма двух чисел была нечётной, одно из них должно быть чётным, а другое – нечётным. Чтобы произведение двух чисел делилось на 5, хотя бы одно из этих чисел должно делиться на 5. Таким образом, нужно выбрать два числа из групп m<sub>1</sub> и m<sub>10</sub>, или из групп m<sub>2</sub> и m<sub>5</sub>, или из групп  $m_5$  и  $m_{10}$ . Чтобы получить пару с максимальным произведением, достаточно сохранить максимальный элемент из каждой группы, сравнить соответствующие произведения и выбрать из них наибольшее.

Сами числа при этом можно не хранить, достаточно при вводе определить остаток от деления очередного числа на 2 и на 5, сравнить число с текущим максимумом соответствующей группы и при необходимости обновить этот максимум и увеличить соответствующий счётчик. Таким образом, независимо от количества чисел в исходном наборе, после чтения исходных данных для хранения необходимой информации хватит 4 переменных, и программа получится эффективной по памяти.

Ниже приведена реализующая описанный выше алгоритм программа на языке Паскаль (использована версия PascalABC)

```
Пример правильной и эффективной программы на языке Паскаль
var 
    N: integer; {количество чисел}
    a: integer; {очередное число}
m1: integer; {нечётные, не кратные 5}
m2: integer; \{чётные, не кратные 5}
    m5: integer; {нечётные, кратные 5}
     m10: integer; {чётные, кратные 5}
     x, y: integer; {выбранная пара}
     i: integer;
begin
    m1:=0; m2:=0; m5:=0; m10:=0;
     readln(N);
    for i:=1 to N do begin
         readln(a);
        if a mod 2 = 0 then begin
            if a mod 5 = 0 then begin
                if a > m10 then m10 := a end
             else begin
                if a > m2 then m2 := a end
         end
         else begin
            if a mod 5 = 0 then begin
                if a > m5 then m5 := a else begin
                if a>ml then ml := a end
         end
     end;
    x:=m1; y:=m10; if m2*m5 > x*y then begin
        x:=m2; y:=m5; end
     if m5*m10 > x*y then begin
        x:=m5; y:=m10; end
    if x*y = 0 then writeln(0)
         else writeln(x, ' ', y);
end.
```
Возможно также «лобовое» решение: запишем все исходные числа в массив, переберём все возможные пары, выберем из них требуемую. Такое решение не является эффективным ни по памяти (требуемая память зависит от размера исходных данных), ни по времени (количество возможных пар, а значит, количество действий и время счёта с ростом количества исходных элементов растёт квадратично). Такая программа оценивается не выше двух баллов.

Ниже приведена реализующая описанный выше алгоритм программа на языке Паскаль (использована версия PascalABC)

Пример правильной, но неэффективной программы на языке Паскаль

```
var
    N: integer;
                    {количество чисел}
    а: array [1..1000] of integer; {исходные данные}
    x, y: integer; {выбранная пара}
    i, j: integer;
begin
    readln(N);for i:=1 to N do readln(a[i]);
    x := 0; y := 0;for i := 1 to N-1 do begin
        for j := i+1 to N do begin
            if ((a[i]+a[j]) \mod 2 = 1) and
               ((a[i]*a[i]) \mod 5 = 0) and
               (a[i]*a[i] > x*y)then begin
                x := a[i]; y := a[i]end
        end
    end:if x = 0then writeln(0)else writeln(x, ' ', y);
end.
```
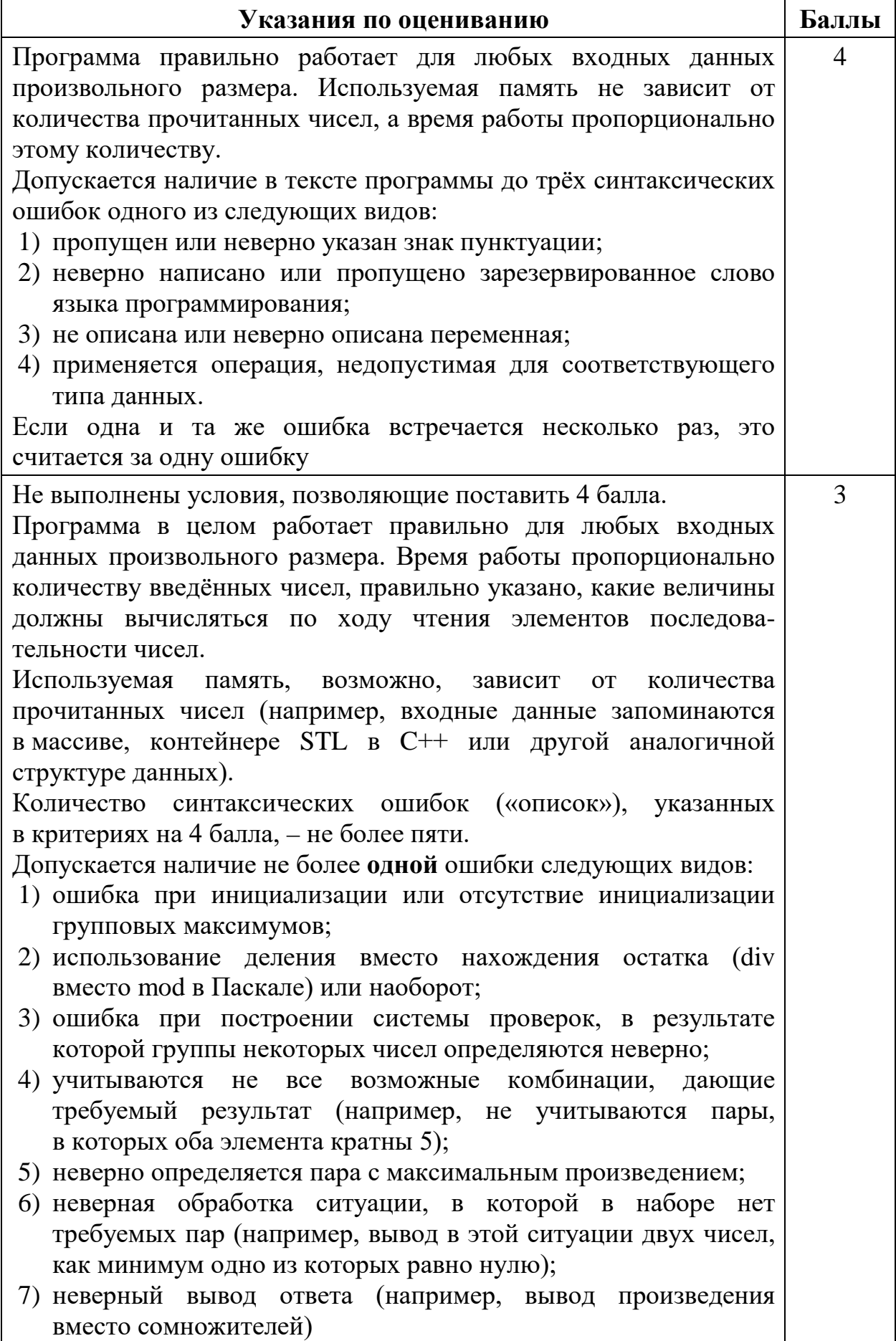

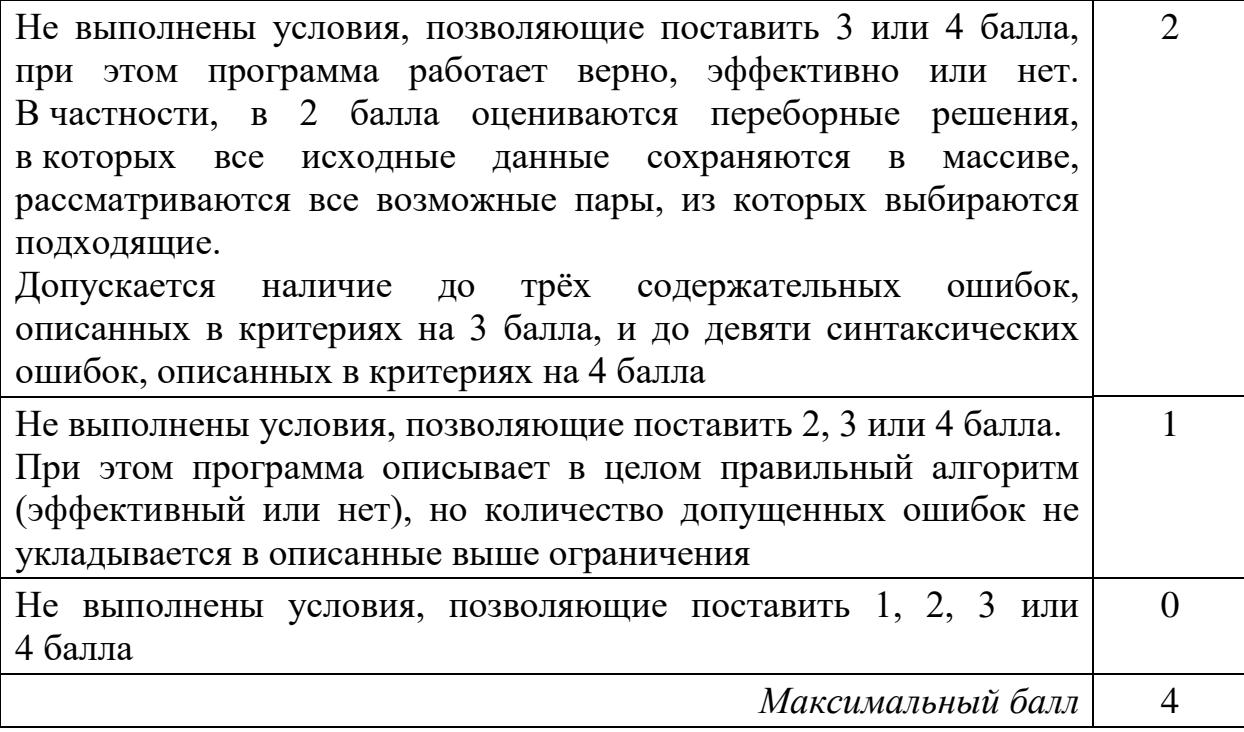